**HTML Parser Crack Free X64**

# [Download](http://evacdir.com/chakshu.matsuri?SFRNTCBQYXJzZXISFR=ZG93bmxvYWR8cmU0WW5sbmZId3hOalUwTlRJeU1URXdmSHd5TlRjMGZId29UU2tnY21WaFpDMWliRzluSUZ0R1lYTjBJRWRGVGww/splits/hybridize/slas)

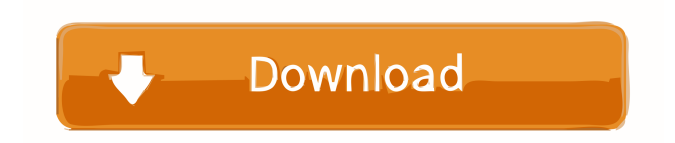

## **HTML Parser With Key**

HTML Parser For Windows 10 Crack is an HTML parser written in ANSI C. HTML parser supports XPath and CSS parsing, as well as CSS/XHTML validation. It also supports parsing of XML documents. HTML parser is written in C, however it is highly optimized for speed. It is not only a validating XML parser (W3C standards), but also a W3C DOM parser. Therefore HTML parser has a similar API to a DOM parser. HTML parser has support for supporting XPath and CSS. A processor can select HTML documents by means of XPath queries and CSS selectors. It is possible to modify the HTML document in memory after it has been parsed. For example, you can change the style of an element, add a link to another HTML document, or remove HTML comments. HTML parser is based on a rather new technology called WinHtmlParser. WinHtmlParser is not only fast but also highly portable. For example, it has been used as the reference HTML parser in the Microsoft.NET MHTML parser. What's new in HTML Parser 3.x: HTML Parser 3.0 is a product of the HTML Parser development team. While the name of the product is still HTML Parser, the new version offers many additional features. They range from performance enhancements to accessibility support and clean document scanning. HTML Parser 3.0 is the latest stable release of the HTML parser, designed to be efficient and fast. With a smaller footprint and no dependencies, this HTML parser is great for development environments. What's new in HTML Parser 3.x Development: While version 3.0 is a stable release, the team is also working on version 3.1. There are changes planned for HTML parser 3.1 to address the following: An accessibility implementation that makes it easier to add accessibility support to any application. Implementation of the SVG DTD for the purpose of accessing SVG documents via XPath and CSS. Implementation of common HTML APIs. For example, new methods have been added for loading and saving the HTML document. Extended support for the XPath 2.0 standard with a focus on performance. Implementation of a document scanner. HTML Parser 3.0 comes with a new scanner, which is designed to read entire HTML documents. This will greatly increase the speed of processing documents and eliminate the need to use other parsers. Is there a HTML parser for C++? Yes, there is. There are multiple HTML parsers

#### **HTML Parser Crack [Win/Mac]**

HtmlParser\* parser; int \_numDoc; ParserStatus parserStatus; int charset; parser = HtmlParser::createParser(); \_numDoc = parser->getNumDoc(); parserStatus = parser->parse(\_strBuffer, \_numDoc, "UTF-8"); if(!parserStatus) { qDebug("Error in HTML Parser Crack Keygen: %s", parser->toString().toLatin1().constData()); } charset = parser->getCharset(); i.e. "\_strBuffer" is the buffer in which HTML was received from the network, "\_numDoc" is the number of documents that HTML is made of, "charset" is the encoding used, strBuffer is the first document in the parser. Try this class, you will love it. HTML Parser was written to be as fast as possible. Most of the time it works out of the box with its sources, i.e. it has zero dependencies, can parse any HTML document and be compatible with every single web-browser. There are several features in this class: First, it does its best to preserve text formatting. This means that you can expect that every line of text will be fully-visible, you can expect that you will see each line from top to bottom. The class completely separates HTML into its own subclasses. For example, it will not use any HTML element inside a tag. It will not assume that any block-level elements are block-level, instead it will check the style and do all its best to preserve the flow of the text. HTML Parser allows you to convert text using any of the following encodings: utf-8, utf-16 (big endian), utf-16 (little endian), windows-1252, iso-8859-15, macintosh-8859-15, shift\_jis, koi-8-r, ja-8-r, euc-kr, iso-2022-kr. The class also supports MIME (Multipurpose Internet Mail Extensions) entities and it gives your user the ability to choose the character encoding. You can also specify the page encoding, e.g. when converting HTML to text and vice versa. When converting HTML to text, if the user does 77a5ca646e

## **HTML Parser Crack Full Version [32|64bit]**

HTML Parser is a class for parsing HTML. It is a fast and convenient solution to convert HTML into text. The HTML Parser parses HTML very well. It is a highly recommended component for HTML editors and conversion tools. HTML Parser is part of Trolltech's Qt4 cross-platform toolkit. The HTML Parser must be installed as a separate component or as a lib for Qt4 to be used with Trolltech's Qt4-based products. It must be noted that the HTML Parser has a limited memory consumption. It is recommended to limit the memory consumed by the application. You can limit the memory consumed by the application by changing the corresponding Qt4 property. The Trolltech documentation describes the necessary steps to do so. Trolltech's Qt4 HTML Parser is: Copyright (C) 1998-2005 Trolltech AS Copyright (C) 2007 RIA/Alpha, Inc. Written by Lars Wirzenius , Copyright (C) 1998-2000 Johannes Lehtinen Copyright (C) 2001 Johannes Lehtinen Modified by Miguel Angel Esperanzana Modified by Jos van den Oever Modified by Matt Kirkland Modified by Peter Bruin Modified by Moritz Robert Licensed under the GNU LGPL version 2.1 or later. You can obtain a copy of the GPL version 2 or later at The XML parser is based on XML Parser which is copyrighted by Carnegie Mellon University. Documentation: See htmlparser.png for instructions on how to use this component with Qt Designer. See htmlparser.user.txt for detailed instructions on how to use this component. See api/htmlparser.h for an overview of the HTML parser's API. See api/htmlparser\_parser.cpp for a detailed description of the API. See api/htmlparser\_dom.cpp for a detailed description of the API. See api/htmlparser\_dom\_elt.cpp for a

#### **What's New in the HTML Parser?**

The code source of this library is primarily used for either transformation or extraction. The filter library is useful for filtering HTML pages, although it may be used with other languages as well. The filter library allows you to programmatically remove certain HTML tags, or even remove some tags from within other tags. There is a simple example filter in the demo directory. This example filter strips the "code" and "pre" tags. That means that the source page "" will be converted to "". I'm sure that the filter library could be refined to a number of specific applications, but for my current purposes this is the most useful filter that I have found. HTML Parser is a library, meaning that you will need to have the class files in your classpath to use the library. There are two versions of the class files: htmllexer.jar and htmlparser.jar. htmllexer.jar is low level, providing access to "generic" nodes and the parsing table. This library will only help you to extract information from the source page. htmlparser.jar is a "wrapper" library, providing easy access to the "string" nodes and additional node classes. htmlparser.jar includes a number of useful classes such as node, nodeList, visit, visitor, remark, and a NodeDecorator. The simple filter is included in the htmlparser.jar file and it's found in demo/SimpleFilter.java. It requires no extra jars. How to get a ZIP: To use the ZIP in the downloaded folder, you must download it to your home directory or local disk. On Windows, this can be done with the 7-zip program. On Unix-like systems, you can use the command line: Java : java -jar htmlparser.jar Using HTML Parser With The Java Platform : If you are using a 32 bit Java Virtual Machine, you will need to add a dependency on the JAR files, as you can't add JAR files to the classpath from within the application. You will need to add the JAR files to your classpath with the JAVA\_OPTIONS variable. For example, if you are using the 1.5.0\_10 JVM, you would add the following line to your JAVA\_OPTIONS variable -Djava.class.path=. :.lib/htmlparser.jar :.lib/htmllexer.jar If you are using a 64 bit Java Virtual Machine, then you can use the following command line syntax

JAVA\_OPTIONS=-Djava.class.path=.:.lib/htmlparser.jar:.lib/htmllexer.jar

## **System Requirements For HTML Parser:**

1. It is a hardware intensive application. 2. You will need a Windows operating system of at least Windows 7 or higher. 3. The minimum RAM requirement is 512MB. The recommended RAM requirement is 1GB. 4. The hard drive space requirement is 40-60GB. The minimum space requirement is 32GB. 5. A processor with 64bit architecture and 2.0 GHz or higher frequency is recommended. 6. DirectX 11 graphics card is required. 7. Intel or AMD processor is required for 64bit version

Related links:

<https://www.hartopiano.com/wp-content/uploads/2022/06/Kryptel.pdf>

<https://www.raven-guard.info/mffindduplicatefiles-pc-windows-latest/> <https://djolof-assurance.com/wp-content/uploads/2022/06/RealPlayer.pdf> https://jameharayan.com/wp-content/uploads/VOVSOFT\_ Duplicate\_File\_Finder.pdf <https://brynodi.wixsite.com/ungadigto/post/ubasic-debugger-for-sdm-crack-with-registration-code-free-updated> <http://aocuoieva.com/?p=5922> https://worlegram.com/upload/files/2022/06/xlv54g2xxGyJmVO1p1dW\_06\_a12cb4bace7123da3762d99249773f24\_file.pdf <http://malenatango.ru/isoxpress-iso-9001-professional-free-download/> [https://nameless-thicket-72193.herokuapp.com/Space\\_Sunset\\_on\\_the\\_Cold\\_Planet.pdf](https://nameless-thicket-72193.herokuapp.com/Space_Sunset_on_the_Cold_Planet.pdf)